## **Phase retrieval experiment**

## Phase retrieval experiment of Adrian Mancuso

Beam diffraction on slit is observed on three semi-transparent planes. Three camera record these images.

Analysis of these images allows to retrieve the phase of the beam in the difraction plane, as it is discussed in [Paganin Thesis.](https://confluence.slac.stanford.edu/download/attachments/99484730/Paganin_Thesis_TIE_Extract.pdf?version=1&modificationDate=1299605931000&api=v2)

On Adrian's request we provided a short Python code which allows to extract and manipulate with three imaging arrays.

## Code

This code example demonstrates how to access the HDF5 data from Python. Code is located in ~dubrovin/LCLS/PyApps/PhaseRetrieval/ex\_PhaseRetrieval.py and can be run from any of psana0### computers. A few methods are provided to

- extract image-arrays from HDF5
- provide rotation and translation of original 640x480 images and put them in larger window for alignment
- $\bullet$ average arrays over events
- save per-event or averaged arrays in files
- retrieve arrays from files
- plot images of three arrays and their differences
- zoom-in the area of interest on each image

## Images

Some of features of this code are presented on these plots for data in file /reg/d/psdm/CXI/cxi80410/hdf5/cxi80410-r0734.h5:

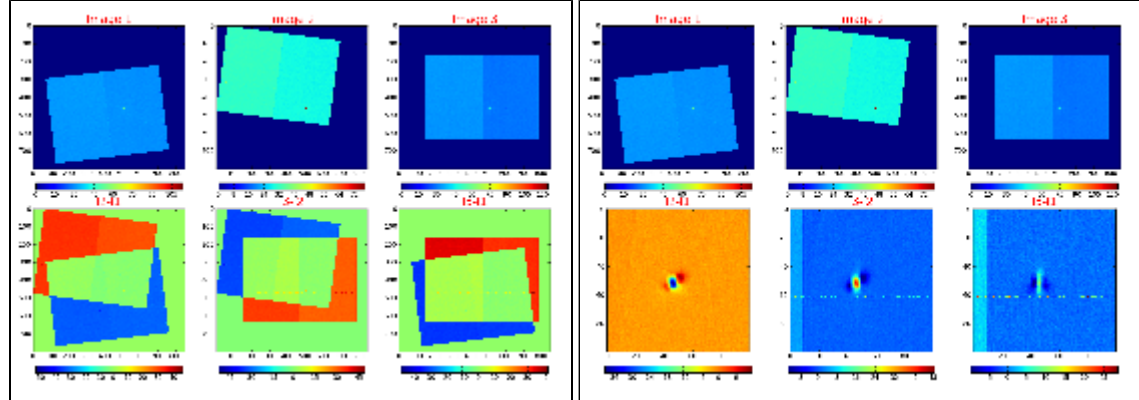